#### MC514–Sistemas Operacionais: Teoria e Prática 1s2008

Processos <sup>e</sup> Threads 1

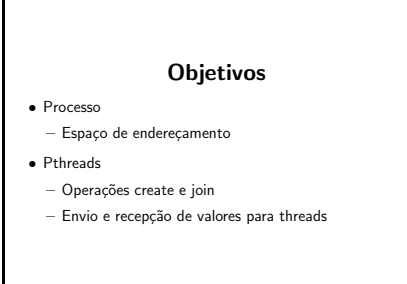

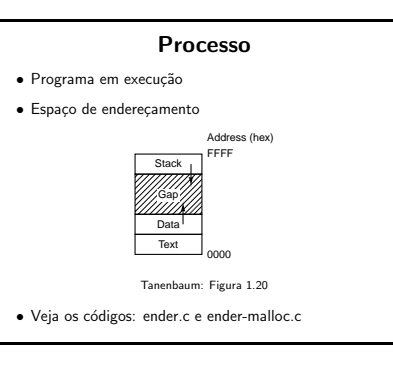

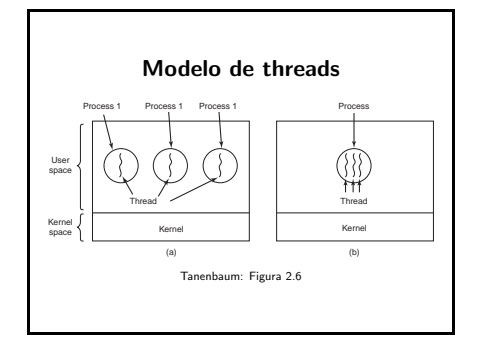

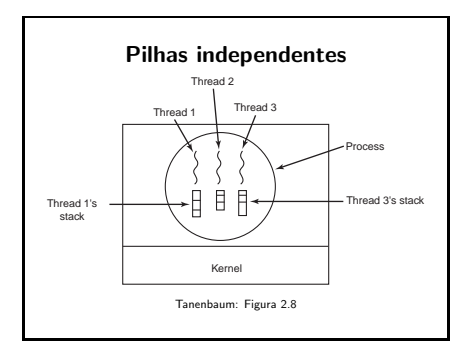

#### Como trabalhar com threads

- Veja os comandos:
- pthread create • pthread join
- pthread exit
- Para mais informações: man <comando>

#### Como criar uma thread

int pthread\_create(pthread\_t \*thread, pthread\_attr\_t \*attr, void \* (\*start\_routine)(void \*), void \*arg);

#### Veja o código: create0.c

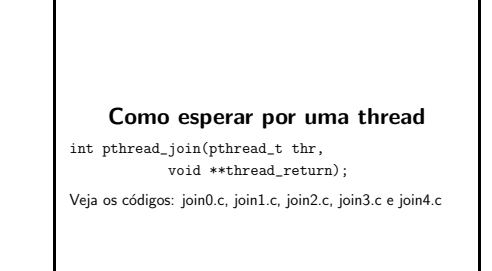

# Como passar argumentos para uma

- thread
- Exemplo: cada thread pode precisar de um identificador  $único$
- Veja os <sup>c</sup>´odigos: create1.c, create2.c, create3.c <sup>e</sup> create4.c

MC514–Sistemas Operacionais: Teoria e Prática 1s2008

Processos <sup>e</sup> Threads 2

#### **Objetivos**

#### • Pthreads

- Revis˜ao create <sup>e</sup> join
- Operação exit
- Pilha de execução
- · Primeiros problemas de condição de corrida

#### Create <sup>e</sup> Join

int pthread\_create(pthread\_t \*thread, pthread\_attr\_t \*attr, void \* (\*start\_routine)(void \*), void \*arg);

int pthread\_join(pthread\_t thr, void \*\*thread\_return);

Veja o código: create\_join.c

# Como encerrar a execução de uma thread

- Comando return na função principal da thread (passada como parâmetro em pthread\_create)
- Análogo ao comando return na função main()

Veja os códigos: return0.c, return1.c pthread\_return.c

#### Como encerrar a execução de uma thread

- void pthread\_exit(void \*retval);
- An´alogo ao comando exit(status);
- Veja os códigos: exit0.c, exit1.c e pthread\_exit0.c

#### Pilha de execução:

- Espaço para valor de retorno da função
- Argumentos
- Endereço de retorno
- Registradores
- · Variáveis locais

Veja o código: pilha.c

# Exemplo de endereços ...  $0x804971c$  global ... 0x80483ed main 0x80483a4 f

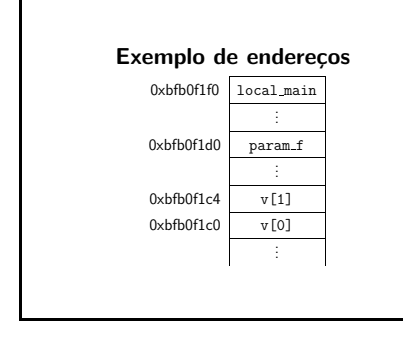

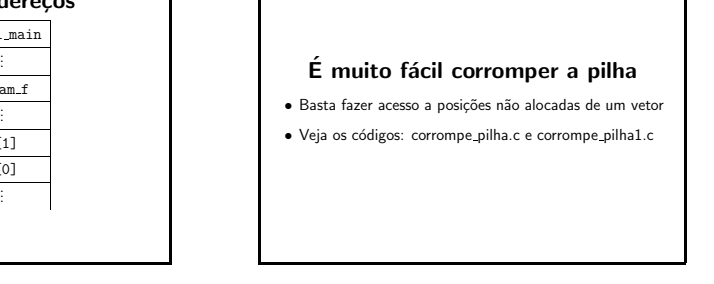

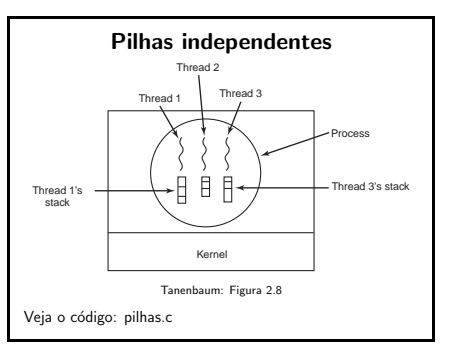

# Uma thread pode corromper <sup>a</sup> pilha de outra thread • Pilhas <sup>s</sup>˜ao independentes, mas <sup>n</sup>˜ao protegidas

· Veja o código: corrompe\_thread.c

# Acesso <sup>a</sup> recursos compartilhados

- Estudo de caso: volatile int s; /\* Variável compartilhada \*/
- /\* Cada thread tentar executar os seguintes comandos sem interferência. \*/

 $s = thr$  id: printf ("Thr %d: %d", thr\_id, s);

MC514–Sistemas Operacionais: Teoria e Prática 1s2008

Processos <sup>e</sup> Threads 3

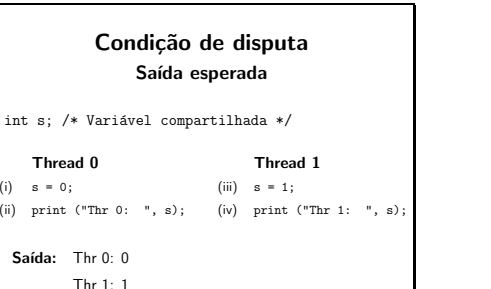

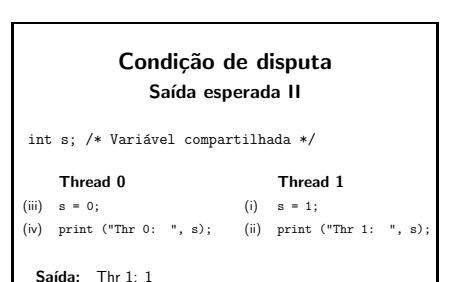

Thr 0: 0

# Thread 0 Thread 1 (i)  $s = 0$ ; (ii)  $s = 1$ ; (iii) print ("Thr 0: ", s); (iv) print ("Thr 1: ", s) Saída: Thr 0: 1

Condição de disputa Saída inesperada int s = 0; /\* Variável compartilhada \*/

Thr 1: 1 Veja o código: inesperada.c

#### Acesso <sup>a</sup> recursos compartilhados

• Estudo de caso:

volatile int s; /\* Variável compartilhada \*/

/\* Cada thread tentar executar os seguintes comandos sem interferência. \*/

 $s = thr_id;$ printf ("Thr %d: %d", thr\_id, s);

# Condição de disputa Saída esperada

volatile int s; /\* Variável compartilhada \*/

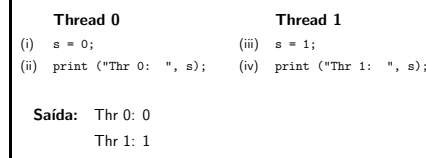

Condição de disputa Saída esperada II

volatile int s; /\* Variável compartilhada \*/

Thread 0 Thread 1 (iii)  $s = 0;$  (i)  $s = 1;$ (iv) print ("Thr 0: ", s); (ii) print ("Thr 1: ", s);

Saída: Thr 1: 1 Thr  $0:0$ 

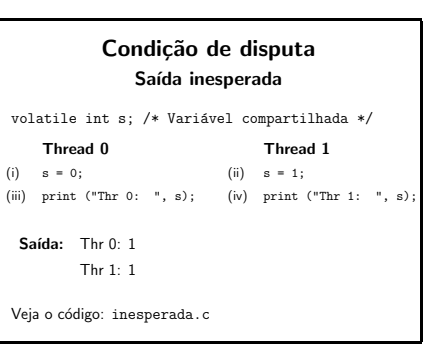

**Objetivos** · Primeiros problemas de condição de corrida

 $\bullet$  Exclusão mútua

• Algoritmo de Dekker • Algoritmo do desempate

• Primeiras tentativas de algoritmos

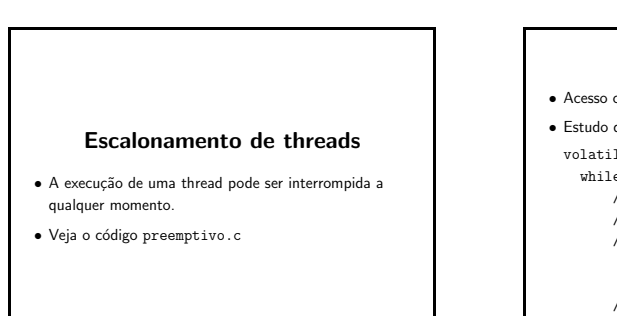

# Exclusão mútua

- controlado a recursos compartilhados
- de caso:

}

- le int s; /\* Variável compartilhada \*/  $\left( 1\right)$  {
	- /\* Região não crítica \*/
	- /\* Protocolo de entrada \*/
	- /\* Região crítica \*/
	- $s = thr_id;$
	- printf ("Thr %d: %d", thr\_id, s); /\* Protocolo de saída \*/
		-

#### Tentando implementar um lock

- $\bullet$  Lock = variável compartilhada com o seguinte significado:
- $-$  lock == 0 ⇒ região crítica está livre
- $-$  lock != 0 ⇒ região crítica está ocupada

Abordagem da Alternância N threads

- · Protocolo de entrada na região crítica while  $(\text{lock} != 0)$ ;
- · Protocolo de saída da região crítica  $lock = 0;$

print ("Thr ", i, ": ", s);  $vez = (i + 1) \% N;$ • Veja o código: alternanciaN.c

# volatile int  $s = 0$ , lock = 0; Thread 0 Thread 1 while  $(\text{lock} == 1);$  while  $(\text{lock} == 1);$  $\text{lock} = 1$ ;  $\text{lock} = 1$ ;  $s = 0;$   $s = 1;$ print ("Thr 0:" , s); print ("Thr 1:" , s);  $\text{lock} = 0$ ;  $\text{lock} = 0$ ; · Veja o código: tentativa\_lock.c

Tentando implementar um lock

#### Solução em hardware

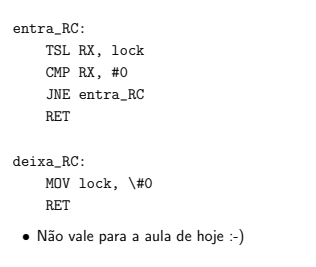

#### Vetor de Interesse

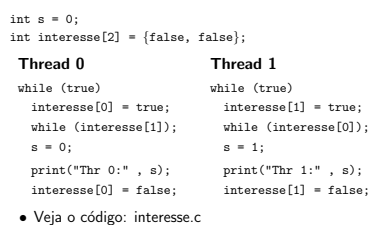

#### Abordagem da Alternância

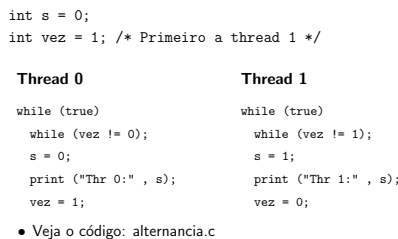

#### Algoritmos de Exclusão Mútua

- Devemos garantir:
	- $-$  exclusão mútua
	- ausˆencia de deadlock
- progresso (uma thread que <sup>n</sup>˜ao esteja interessada na região crítica não pode impedir outra thread de entrar na região crítica)
- Como escrever provas formais? Fonte: Principles of Concurrent and Distributed Programming - M. Ben-Ari

#### Vetor de Interesse

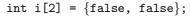

Thread i: while (true) while (vez  $!=$  i);  $s = i;$ 

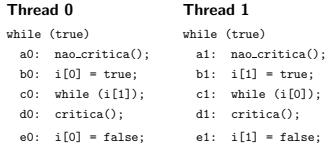

#### Prova - deadlock

Limitações da Alternância • Uma thread fora da RC pode impedir outra thread de

· Se uma thread interromper o ciclo a outra não poderá

entrar na RC

mais entrar na RC

 $i[0] \equiv at(c0) \vee at(d0) \vee at(e0)$  $i[1] \equiv at(c1) \vee at(d1) \vee at(e1)$ 

#### Prova - exclusão mútua

#### $i[0] \equiv at(c0) \vee at(d0) \vee at(e0)$

- $\bullet$  a0 A fórmula é inicialmente válida
- $\bullet$  a $0 \rightarrow b0$  não altera a fórmula
- $\bullet$   $b0 \rightarrow c0$  altera os dois lados da fórmula
- $\bullet$  c0  $\rightarrow$  c0, c0  $\rightarrow$  d0 e d0  $\rightarrow$  e0 não alteram a validade de nenhum dos dois lados da fórmula
- $\bullet$   $e0 \rightarrow a0$  altera os dois lados da fórmula
- Transições na thread 1 não alteram a fórmula

#### Limitações do Vetor de Interesse II

- · O algoritmo anterior garante exclusão mútua, mas...
- se as duas threads andarem sempre no mesmo passo haverá livelock.
- Podemos tentar outra abordagem que é: Se as duas threads ficarem interessadas ao mesmo tempo, entrará na região crítica a thread cujo identificador estiver marcado na variável vez.

· Veja o código: interesse\_vez.c

#### $\neg(at(d0) \wedge at(d1))$

- · A fórmula é inicialmente válida
- Considere  $at(d0)$  e que a thread 1 vai fazer a transição  $c_1 \rightarrow d_1$
- $\bullet$   $\mathit{at}(d0)$  implica  $i[0]$ e, portanto, a thread 1 fica presa no loop e não consegue completar a transição
- Cenários simétricos ⇒ provas similares

#### Vetor de Interesse e Alternância

int  $s = 0$ ,  $vez = 0$ ; int interesse $[2] = {false, false};$ 

#### Thread 0 Thread 1

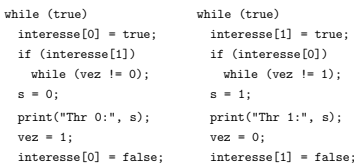

#### Limitações do Vetor de Interesse

- · O algoritmo anterior garante exclusão mútua, mas...
- se as duas threads ficarem interessadas ao mesmo tempo haverá deadlock.
- Podemos tentar sanar este problema da seguinte forma: Se as duas threads ficarem interessadas ao mesmo tempo, elas ir˜ao baixar <sup>o</sup> interesse, esperar um pouco <sup>e</sup> tentar novamente.
- Veja o código: interesse2.c

# Vetor de Interesse II int  $e = 0$ ;

#### int interesse[2] =  ${false, false};$ Thread 0 Thread 1

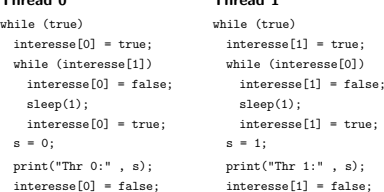

 $\bullet$  Basta apresentar um escalonamento:  $a0$   $a1$   $b0$   $b1$ 

#### Prova - exclusão mútua

Exclusão mútua  $\equiv \neg(at(d)) \wedge at(d1))$ 

#### Limitações da combinação anterior

• O algoritmo anterior não garante exclusão mútua. Você consegue indicar um cenário?

• Podemos tentar melhorar <sup>o</sup> algoritmo:

Se as duas threads ficarem interessadas ao mesmo tempo, elas deverão baixar o interesse e esperar por sua vez.

· Veja o código: quase\_dekker.c

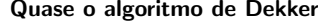

int  $s = 0$ ,  $vez = 0$ , interesse<sup>[2]</sup> = {false, false}; Thread 0 Thread 1

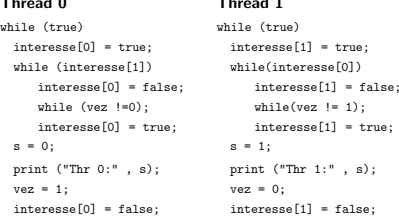

#### Limitações do algoritmo anterior

- · O algoritmo anterior garante exclusão mútua?
- $\bullet$  É possível que uma thread ganhe sempre a região crítica enquanto a outra fica só esperando?
- Podemos melhorar <sup>o</sup> algoritmo:

Se as duas threads ficarem interessadas ao mesmo tempo, <sup>a</sup> thread da vez <sup>n</sup>˜ao baixa <sup>o</sup> interesse.

· Veja o código: dekker.c

#### Algoritmo de Dekker

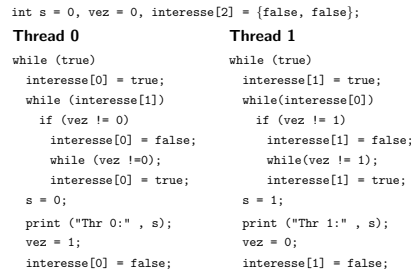

#### Algoritmo do Desempate (1981) int  $s = 0$ , ultimo = 0, interesse[2] = {false, false}; Thread 0 Thread 1 while (true) while (true) interesse[0] = true; interesse[1] = true; ultimo =  $0$ : ultimo =  $1$ ; while (ultimo ==  $0$  && while (ultimo ==  $1$  && interesse[1]); interesse[0]);  $s = 0$ ;  $s = 1$ ; print ("Thr 0:" , s); print ("Thr 1:" , s); interesse[0] = false; interesse[1] = false;

MC514–Sistemas Operacionais: Teoria e Prática 1s2008

Processos <sup>e</sup> Threads 4

#### **Objetivos**

- · Revisão de problemas de exclusão mútua
- Tentativas de algoritmos para N threads
- Algoritmo de Dijkstra
- Algoritmos de Hyman <sup>e</sup> Peterson

#### · Devemos garantir: exclusão mútua, ausência de deadlock <sup>e</sup> ausˆencia de starvation

volatile int s; /\* Variável compartilhada \*/ while (1) {

Exclusão mútua

- /\* Região não crítica \*/
- /\* Protocolo de entrada \*/
- /\* Região crítica \*/
- $s = thr_id;$
- printf ("Thr %d: %d", thr\_id, s);
- /\* Protocolo de saída \*/
- 

}

#### Vetor de Interesse

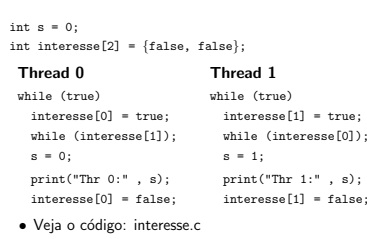

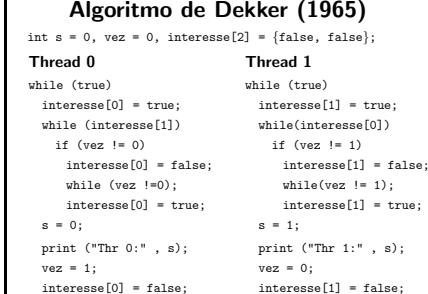

#### Interesse para N threads

int interesse[N] <sup>=</sup> {false, ..., false} while (true) {  $/*$  Código da Thread\_i \*/ interesse[i] = true; while (existe j!=i tal que (interesse[j]));  $s = i$ ; print ("Thr ", i, ": ", s); interesse[i] = false; · Veja o código: interesseN.c

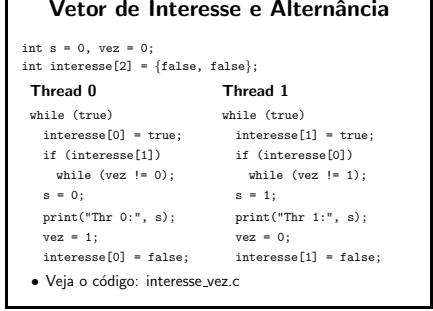

#### Interesse <sup>e</sup> vez para N threads

int interesse[N] <sup>=</sup> {false, ..., false} int  $\text{vez} = 0$ : while (true) { /\* Código da Thread\_i \*/ interesse[i] = true; if (existe j!=i tal que (interesse[j])) while (vez  $!=$  i);  $s = i$ ; print ("Thr ", i, ": ", s);  $vec = (i + 1) \% N;$ interesse[i] = false; • Veja o código: interesse\_vezN.c

### Sugestão para N threads Garante exclusão mútua?

# · Uma thread só entra na região crítica após percorrer o

vetor e verificar que nenhuma outra está interessada. Garante ausência de deadlock?

# • Se todas estiverem interessadas, pelo menos uma thread

(a da vez) consegue entrar na região crítica

#### Garante progresso?

- N˜ao. A vez pode ser passada para uma thread desinteressada.
- Veja o código dekkerN.c

#### Outra sugestão...

int vez =  $-1$ , interesse = {false, ..., false} while (true) { /\* Código da Thread\_i \*/ interesse[i] = true; while (existe j!=i tal que (interesse[j])) if (vez != -1 && vez != i) interesse[i] = false; while (vez ==  $-1$  || vez != i) ; interesse[i] = true;

# Sugestão para N threads

int vez = 0, interesse =  ${false, ..., false}$ while (true) {  $/*$  Código da Thread\_i \*/ interesse[i] = true; while (existe j!=i tal que (interesse[j])) if (vez != i) interesse[i] = false; while (vez  $!=$  i) ; interesse[i] = true;  $s = i;$ print ("Thr ", i, ": ", s);  $vec = (i+1) \% N;$ interesse[i] = false;

#### Outra sugestão... (continuação)

 $s = i;$ print ("Thr ", i, ": ", s); vez = alguma interessada ou -1; interesse[i] = false;

### Algoritmo de Dijkstra Garante exclusão mútua?

· Uma thread só entra na região crítica após percorrer o vetor e verificar que nenhuma outra está interessada.

Garante ausência de deadlock?

· Entre as interessadas, pelo menos a última a alterar a variável vez consegue entrar na região crítica

#### Garante ausência de starvation?

- · Não. Uma thread pode nunca conseguir ser a última a alterar vez.
- Veja o código dijkstra.c

#### Por que não funciona?

- · Porque mais de uma thread pode achar que é a vez dela ao encontrar vez == -1
- · Veja o código: outro\_dekkerN.c

# Algoritmo de Dijkstra (1965)

int vez =  $-1$ , interesse = {false, ..., false} while (true) { /\* Código da Thread\_i \*/ interesse[i] = true; while (existe j!=i tal que (interesse[j])) if (vez != i) interesse[i] = false; while (vez  $!= -1$ );  $vec = i$ : interesse[i] = true;

# Algoritmo de Dijkstra (1965) (continuação)

 $s = i$ ; print ("Thr ", i, ": ", s);  $vez = -1$ interesse[i] = false;

# Algoritmo do Desempate (1981)

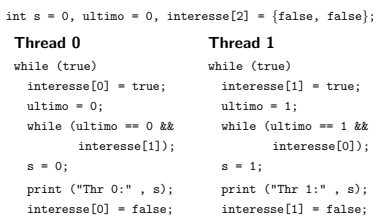

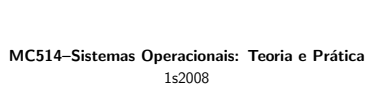

Processos <sup>e</sup> Threads 5

# **Objetivos**

#### • Algoritmo do desempate (Peterson)

- Extens˜ao para N threads
- · Técnica do campeonato

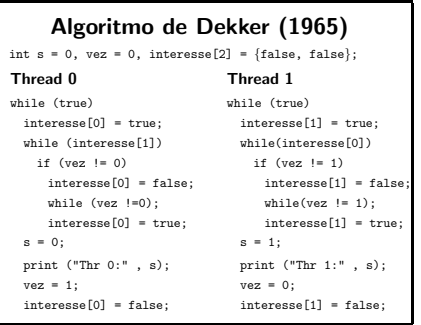

### Proposta incorreta de Hyman (1966) int  $s = 0$ , vez = 0, interesse[2] = {false, false}; Thread 0 Thread 1 while (true) while (true) interesse[0] = true; interesse[1] = true; while  $(\text{vez } != 0)$  while $(\text{vez } != 1)$ while (interesse[1]); while(interesse[0]);  $vez = 0;$   $vez = 1;$  $s = 0;$   $s = 1;$ print ("Thr 0:" , s); print ("Thr 1:" , s); interesse[0] = false; interesse[1] = false;

### Algoritmo do Desempate (1981)

int  $s = 0$ , ultimo = 0, interesse[2] = {false, false};

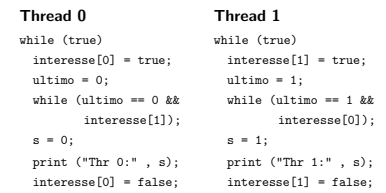

# Algoritmo do Desempate 3 Threads (bug!)

int s=0, ultimo=0, interesse[3];

# Thread 0

while (true) interesse[0] = true; ultimo = 0; while (ultimo == 0 && (interesse[1] || interesse[2]));  $s = 0$ : print ("Thr 0:" , s); interesse[0] = false;

# Algoritmo do desempate Extensão para 3 threads

- Para 2 threads, podemos estabelecer que <sup>a</sup> thread de identificador ultimo perde;
- $\bullet$  Caso 3 threads alterem a variável ultimo simultaneamente, só poderemos identificar a que fez a última alteração.
- Como indicar que 2 threads perderam?

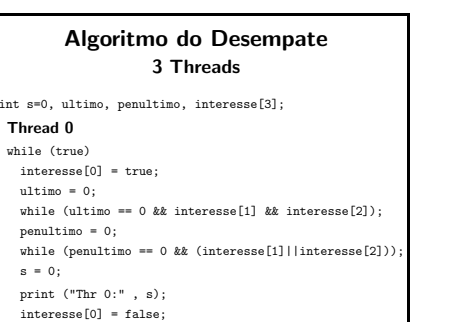

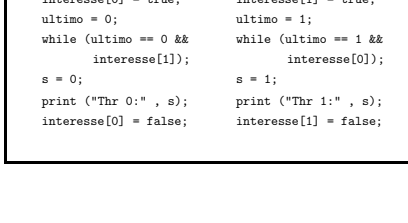

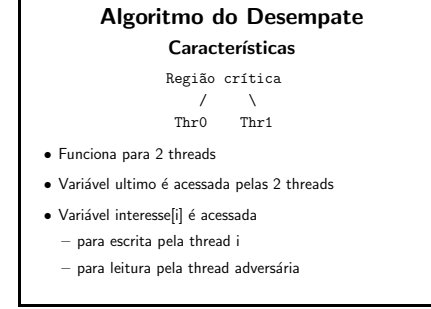

#### $\text{v} \cdot \text{v} = 0$ ;  $\text{v} \cdot \text{v} = 1$ ;  $s = 0$ ;  $s = 1$ ; print ("Thr 0:" , s); <br> print ("Thr 1:" , s); interesse[0] = false; interesse[1] = false;

Proposta incorreta de Hyman (1966) int  $s = 0$ ,  $vez = 0$ , interesse[2] = {false, false}; Thread 0 Thread 1 while (true) while (true) interesse[0] = true; interesse[1] = true; while  $(\text{vez } != 0)$  while $(\text{vez } != 1)$ while (interesse[1]); while(interesse[0]);

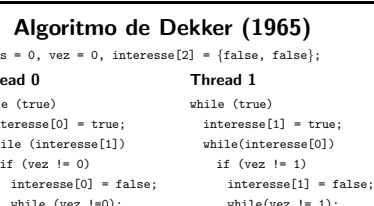

#### Campeonato entre 4 threads

Região crítica  $\sqrt{2}$ Thr0 ou 1 Thr2 ou 3  $\prime \quad \vee \quad \qquad \prime \quad \vee$ Thr0 Thr1 Thr2 Thr3

- A thread campea da disputa entre Thr0 e Thr1 disputa a região crítica com a thread campeã da disputa entre Thr2 <sup>e</sup> Thr3.
- Todas as partidas <sup>s</sup>˜ao instˆancias do algoritmo do desempate.

# Campeonato entre 4 threads Variáveis de controle replicadas

int ultimo\_final = 0; int interesse\_final[2] = {false, false};

int ultimo $01 = 0$ : int interesse01[2] = {false, false};

int ultimo $23 = 2$ ; int interesse23[2] = {false, false}; · Veja código: camp4.c

#### Exclusão mútua entre N threads Abordagem do campeonato Thr01234567  $\sqrt{2}$ Thr0123 Thr4567  $\prime$  \  $\prime$  \  $\prime$

Thr0 1 Thr23 Thr45 Thr67  $\wedge$   $\wedge$   $\wedge$   $\wedge$ Thr0 Thr1 Thr2 Thr3 Thr4 Thr5 Thr6 Thr7 • As threads podem concorrer duas <sup>a</sup> duas

• Garante ausˆencia de starvation?

# Algoritmo do desempate Extensão para N threads

- $\bullet$  Caso M threads alterem a variável ultimo simultaneamente, só poderemos identificar a que fez a última alteração.
- Como indicar que  $M 1$  threads perderam?

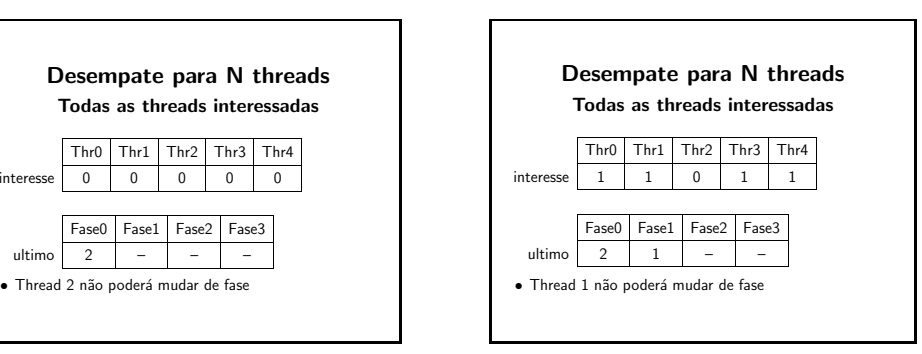

## Algoritmo do desempate N threads

- Dividimos <sup>o</sup> problema em N-1 fases (0..N-2)
- A cada fase, conseguimos identificar uma thread perdedora, que fica esperando
- · Variáveis de controle: int interesse[N]; /\* -1..N-2 \*/ int ultimo[N-1];

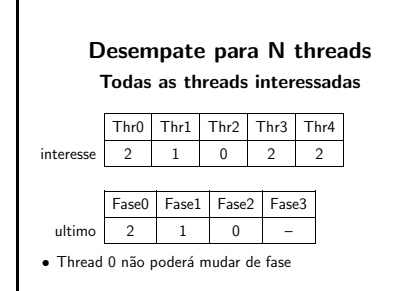

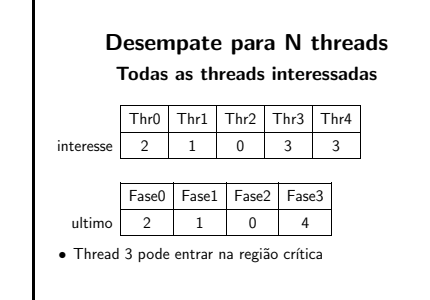

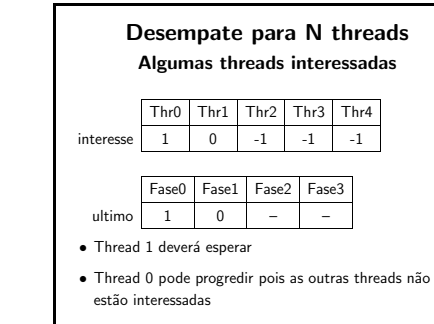

 $\text{v} \cdot \text{v} = \text{i}:$ 

#### Desempate para N threads int interesse[N], ultimo[N-1]; Thread i: for  $(f = 0; f < N-1; f++)$ interesse[i] = f;  $ultimo[f] = i;$ for  $(k = 0; k < N$  && ultimo $[f] == i; k++)$ if  $(k != i)$ while (f <= interesse[k] && ultimo[f] == i);  $s = i$ ; print ("Thr ", i, s); interesse[i] = -1;

### Desempate para N Threads

- Garante exclusão mútua
- Garante ausˆencia de deadlock
- Garante ausência de starvation
- $-$  deve haver um limite no número de vezes que outras threads podem entrar na região crítica (rodadas) <sup>a</sup> partir do momento que uma thread submete <sup>o</sup> pedido <sup>e</sup> <sup>o</sup> momento em que ela executa a região crítica.
- $-$  espera máxima  $= N(N-1)/2$  rodadas?

Desempate para N Threads Pior cenário? •  $Thr_0$  perde de n-1 threads na fase 0 • Estas N-1 threads tentam novamente •  $Thr_0$  é desbloqueada e uma outra thread fica bloqueada na fase 0. •  $Thr_0$  perde de n-2 threads na fase 1 • ... • Como ilustrar este cenário?

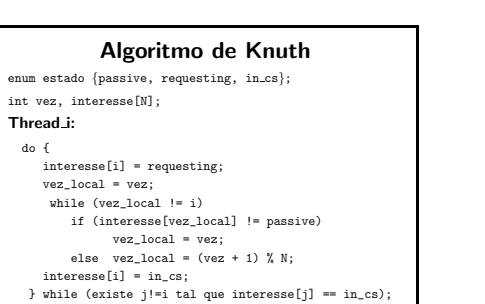

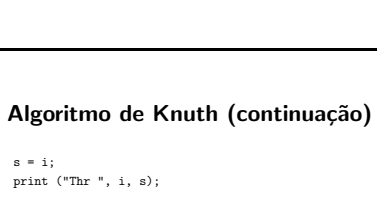

 $ves = (thr_id + 1) %$ interesse[i] = passive;

· Espera máxima pode parecer linear, mas ...

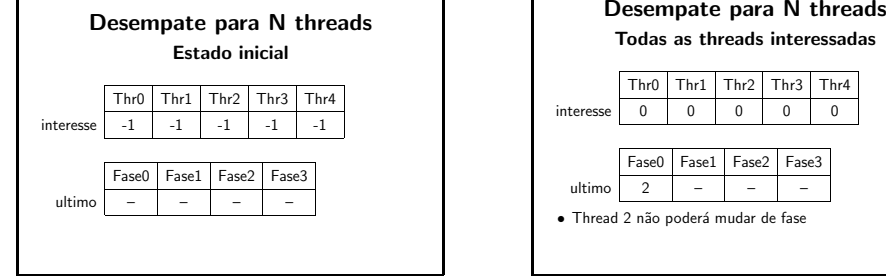

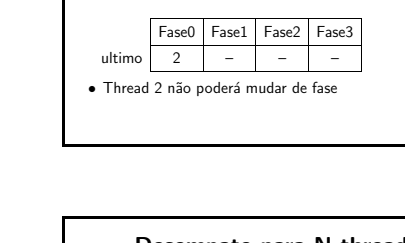

#### Algoritmo de Knuth

Pior cenário  $2^{N-1} - 1$ 

- $\bullet$  3 Threads:  $T9$   $T1$   $T2$   $T0$
- $T0$  faz o pedido (vez  $= 1$ )
- $T2$  pára imediatamente antes de setar in  $cs$
- $T1$  pára imediatamente antes de setar in  $cs$
- $T2$  entra na RC e vez  $= 0$
- $T1$  entra na RC e vez  $= 2$
- $T2$  entra na RC e vez  $0$
- 4 Threads: T3 T2 T3 T1 T3 T2 T3 T0

# Algoritmo de Knuth

#### Pior cenário  $2^{N-1} - 1$

- $\bullet$  4 Threads: T3 T2 T3 T1 T3 T2 T3 T0
- $T0$  faz o pedido (vez  $= 1$ )
- $T3$ ,  $T2$  e  $T1$  param antes de setar in  $cs$
- $-73$  entra na RC e vez  $= 0$
- $T2$  entra na RC e vez  $= 3$
- $T3$  entra na RC e vez  $= 0$  $- T1$  entra na RC e vez  $-2$
- 
- $T3$  pára imediatamente antes de setar in  $cs$  $- T2$  entra na RC e vez  $= 3$
- $-73$  entra na RC e vez  $= 0$

#### Algoritmo de Bruijn

enum estado {passive, requesting, in\_cs}; int vez, interesse[N];

# Thread i:

do { interesse[i] = requesting; vez\_local = vez; while (vez local != i) if (interesse[vez\_local] != passive)

vez\_local = vez; else  $vez\_local = (vez + 1) \% N;$ 

interesse[i] = in\_cs;

• E se tivéssemos uma thread gerente? – Os algorimos seriam mais simples?

• Veja os programas: gerente?.c

} while (existe j!=i tal que interesse[j] == in\_cs);

Algoritmos de Exclusão Mútua

– Qual <sup>o</sup> grande ponto negativo desta abordagem?

#### Algoritmo de Bruijn (continuação)

 $s = i$ ; print ("Thr ", i, s);

if (interesse[vez] == passive || vez == i)  $ves = (thr_id + 1)$  % N; interesse[i] = passive;

• Espera máxima  $n(n - 1)/2$ 

# Algoritmo da Padaria

- Análogo a um sistema de distribuição de senhas a clientes em uma loja
- A thread com a senha de menor número é atendida
- A própria thread deve escolher o seu número

#### Algoritmo da padaria Primeira tentativa

MC514–Sistemas Operacionais: Teoria e Prática 1s2008 Processos <sup>e</sup> Threads 6

 $num[N] = \{0, 0, ..., 0\}$ 

Thread i:

 $num[i] = max (num[0] \ldots num[N-1]) + 1$ 

for  $(j = 0; j < N; j++)$ while (num[j] != <sup>0</sup> && num[j] <sup>&</sup>lt; num[i]) ;

 $s = i$ ; print ("Thr ", i, s);

num[i] = 0;

# **Objetivos**

Segunda tentativa

 $(num[j] < num[i] || num[i] == num[j] && j < i));$ 

- Abordagem da Thread Gerente
- Algoritmo da Padaria
- Prioridades para Threads

num[N] <sup>=</sup> { 0, 0, ..., 0 }

for  $(j = 0; j < N; j++)$ while (num[j] != <sup>0</sup> &&

print ("Thr ", i, s); num[i] = 0;

 $num[i] = max (num[0] \dots num[N-1]) + 1$ 

Thread i:

 $s = i$ :

escolhendo[N] <sup>=</sup> { false, false, ..., false }  $num[N] = \{ 0, 0, ..., 0 \}$ 

```
num[i] = max (num[0]...num[N-1]) + 1
escolhendo[i] = false;
for (j = 0; j < N; j++)while (escolhendo[j]) ;
 while (num[i] != 0 &&
         (num[j] < num[i] || num[i] == num[j] &amp; k j &lt; i));s = i;
print ("Thr ", i, s);
num[i] = 0;
```
#### Black-White Bakery Gadi Taubenfe

- The Black-White Bakery Algorithm. Proceedings of the 18th international symposium on distributed computing, Amsterdam, the Netherlands, October 2004. In: LNCS 3274 Springer Verlag 2004, 56-70
- rodadas de senhas coloridas
- permite senhas de tamanho fixo

#### Thread menos prioritária

esc[i] = true;  $num[i] = max (num[0] \dots num[N-1]) + 1$ esc[i] = false; for  $(j = 0; j < N; j++)$ while (esc[j]) ; while (num[j] != <sup>0</sup> &&  $(num[j] < num[i] || num[i] == num[j] & kk j < i))$ interesse[NAO\_PRI] = 1;  $vez = NAO PRI$ ; while (vez == NAO\_PRI && interesse[PRI]);  $s = i$ ; print ("Thr ", i, s); interesse[NAO\_PRI] = 0;  $num[i] = 0$ ;

#### Filas de prioridades diferentes

- Suponha que o gerente da padaria está pensando em implantar atendimento especial <sup>a</sup> idosos <sup>e</sup> gestantes
- · Existem threads prioritárias e outras menos prioritárias;
- $\bullet$  Nenhuma thread menos prioritária é atendida se houver uma thread mais prioritária esperando;
- Se uma thread menos prioritária estiver sendo atendida, a mais prioritária deve esperar;

# Modificação para duas filas

Duas instâncias do algoritmo da padaria #define N 10 #define M 5

esc $[N] = \{ false, false, ..., false \}$  $num[N] = \{ 0, 0, ..., 0 \}$ 

esc\_pri[M] <sup>=</sup> { false, false, ..., false } num\_pri[M] <sup>=</sup> { 0, 0, ..., <sup>0</sup> }

Modificação para duas filas Uma instância do algoritmo do desempate

#define NAO\_PRI 1 int vez; int interesse[2];

# Algoritmo da padaria Thread i: escolhendo[i] = true;

#define PRI 0

Algoritmo da padaria

#### Thread mais prioritária (?)

esc\_pri[i] = true; num\_pri[i] = max (num\_pri[0]...num\_pri[M-1]) <sup>+</sup> <sup>1</sup>  $\begin{bmatrix} 1 \end{bmatrix}$  = false; for (j = 0; j < M; j ++) while (esc\_pri[j]) ; while (num\_pri[j] != <sup>0</sup> && (num\_pri[j] <sup>&</sup>lt; num\_pri[i] ||  $num\_pri[i] == num\_pri[j] & k j < i));$ interesse[PRI] = 1;  $vec = PRI$ ; while  $(vez == PRT$   $\hat{x}\hat{z}$  interesse  $NAM$  PRI]);  $s = i;$ print ("Thr ", i, s); interesse[PRI] = 0; num\_pri[i] = 0;

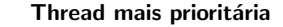

- /\* Código da padaria simples \*/ if (!interesse[PRI]){ interesse[PRI] = 1;  $vez = PRI$ ; while (vez == PRI && interesse[NAO\_PRI]); }
- /\* Região crítica \*/ if (não existe  $j!= i : num\_pri[j] > 0$ ) interesse[PRI] = 0;  $num\_pri[i] = 0;$

Buffer vazio

↑ ↑ i f MC514–Sistemas Operacionais: Teoria e Prática 1s2008

Produtores <sup>e</sup> Consumidores

Buffer cheio

7 8 9 3 4 5 6

↑ ↑ i f

 $\bullet$  i  $==$  f  $\bullet$  c  $==$  N

#### Problema do Produtor-Consumidor

- Dois processos compartilham um buffer de tamanho fixo
- $\bullet$  O produtor insere informação no buffer
- O consumidor remove informação do buffer

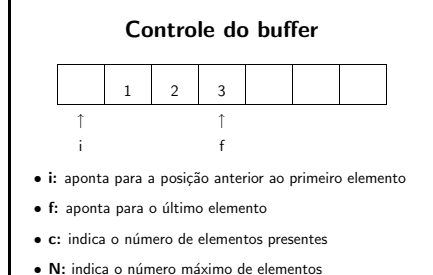

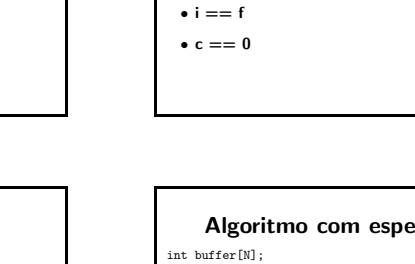

Problemas

1. produtor insere em posição que ainda não foi consumida

2. consumidor remove de posição já foi consumida

Veja código: prod-cons-basico-bug.c

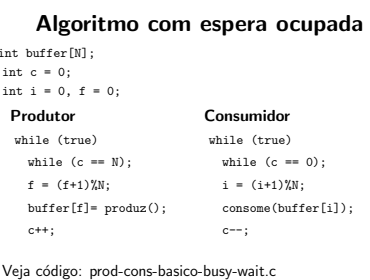

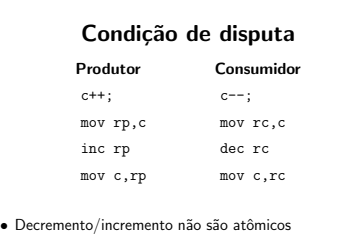

#### · Veja código: prod-cons-basico-race.c

### Comportamento básico int buffer[N]; int  $c = 0$ ; int i =  $0, f = 0$ ; Produtor Consumidor while (true) while (true)  $f = (f+1)\%N;$  i =  $(i+1)\%N;$ buffer[f]= produz(); consome(buffer [i]);  $c++;$  c--; Veja código: prod-cons-basico.c

#### **Semáforos**

- Semáforos são contadores especiais para recursos compartilhados.
- Proposto por Dijkstra (1965)
- Operações básicas (atômicas):
- decremento (down, wait ou P) bloqueia se <sup>o</sup> contador for nulo
- incremento (up, signal (post) ou V) nunca bloqueia

# Vários produtores e consumidores

semaforo cheio = 0, vazio = N; semaforo lock\_prod = 1, lock\_cons = 1;

signal(cheio);

 $buffer[f] = item;$  item;  $item = buffer[i];$ signal(lock\_prod); signal(lock\_cons);<br>signal(cheio); signal(vazio); consome(item);

Comportamento básico  $\bullet$  sem init(s, 5) • wait(s) if  $(s == 0)$ bloqueia\_processo(); else s--; • signal(s)

**Semáforos** 

if (s == <sup>0</sup> && existe processo bloqueado) acorda\_processo(); else s++;

Produtor-Consumidor com Semáforos semaforo cheio = 0; semaforo vazio = N; Produtor: Consumidor: while (true) while (true) wait(vazio); wait(cheio);  $\dot{\mathbf{f}} \; = \; (\, \dot{\mathbf{f}} + \mathbf{1} \, ) \, \text{W} \, ; \qquad \qquad \dot{\mathbf{i}} \; = \; (\, \dot{\mathbf{i}} + \mathbf{1} \, ) \, \text{W} \, ; \qquad \qquad$ buffer[f] = produz(); consome(buffer[i]); signal(cheio); signal(vazio); Veja código: prod-cons-sem.c

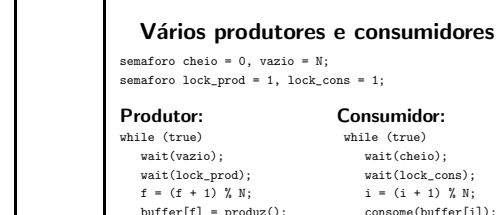

signal(cheio);

Produtor: Consumidor: hile (true) wait(cheio); wait(lock\_cons);  $i = (i + 1) \% N;$  $\text{cf}$  = produz(); consome(buffer[i]); signal(lock\_prod); signal(lock\_cons);<br>signal(cheio); signal(vazio);

Produtor: Consumidor: while (true) while (true) item = produz(); wait(vazio); wait(cheio); wait(lock\_prod); wait(lock\_cons);  $\label{eq:3.1} \texttt{f}\ =\ (\texttt{f}\ +\ 1)\ \texttt{''}_\texttt{0}\ \texttt{N};\qquad \qquad \texttt{i}\ =\ (\texttt{i}\ +\ 1)\ \texttt{''}_\texttt{0}\ \texttt{N};$ 

#### Semáforos

- · Exclusão mútua
- Sincronização

#### Mutex locks

Produtor-Consumidor

⇒ Exclusão mútua

int  $f = 0$ : Produtor:

> $c++$ ; if  $(c == 1)$

• pthread mutex lock • pthread mutex unlock

#### Variáveis de condição

- ⇒ Sincronização
- pthread cond wait
- pthread cond signal
- pthread cond broadcast
- precisam ser utilizadas em conjunto com mutex locks

#### Produtor-Consumidor

#### int  $i = 0$ ; Consumidor:

mutex\_lock(&lock\_c); if  $(c == 0)$ cond\_wait(&pos\_ocupada, &lock\_c);  $i = (i+1)$  W<sub>N</sub>. consome(buffer[i]);

if  $(c == N-1)$ 

cond\_signal(&pos\_vazia);

 $c--;$ mutex\_unlock(&lock\_c);

Thread 0 acorda Thread 1 int s; /\* Veja cond\_signal.c \*/

mutex\_lock(&mutex); if (devo\_acordar\_thread\_1(s)) cond\_signal(&cond); mutex\_unlock(&mutex);

#### Produtor-Consumidor

cond\_t pos\_vazia, pos\_ocupada; mutex\_t lock\_v, lock\_o; int  $i = 0$ ,  $f = 0$ ,  $nv = N$ ,  $no = 0$ ; Produtor:

#### mutex\_lock(&lock\_v);

Thread 1:

Thread 0:

mutex\_lock(&mutex); if (preciso\_esperar(s)) cond\_wait(&cond, &mutex); mutex\_unlock(&mutex);

- if (nv == 0) cond\_wait(&pos\_vazia, &lock\_v);
- nv--;
- mutex\_unlock(&lock\_v);  $f = (f+1)\%N;$
- buffer[f] = produz();
- mutex\_lock(&lock\_o);
- no++;
- cond\_signal(&pos\_ocupada);
- mutex\_unlock(&lock\_o);
- 

#### Thread 0 acorda alguma thread

mutex\_lock(&lock\_c); if  $(c == N)$ 

 $f = (f+1)$ %N: buffer[f] = produz();

cond\_wait(&pos\_vazia, &lock\_c);

cond\_signal(&pos\_ocupada); mutex\_unlock(&lock\_c);

- int s; /\* Veja cond\_signal\_n.c \*/
- Thread i: mutex\_lock(&mutex);
- if (preciso\_esperar(s)) cond\_wait(&cond, &mutex); mutex\_unlock(&mutex);

#### Thread 0:

mutex\_lock(&mutex); if (devo\_acordar\_alguma\_thread(s)) cond\_signal(&mutex); mutex\_unlock(&mutex);

cond\_t pos\_vazia, pos\_ocupada; mutex\_t lock\_v, lock\_o; int  $nv = N$ ,  $no = 0$ ;

mutex\_t lock\_i, lock\_f; int  $i = 0, f = 0;$ 

#### Produtor:

Produtores-Consumidores

#### item = produz();

mutex\_lock(&lock\_v); if (nv == 0) cond\_wait(&pos\_vazia, &lock\_v);  $nv--:$ mutex\_unlock(&lock\_v); mutex\_lock(&lock\_f);  $f = (f+1)\%N$ : buffer[f] = item; mutex\_unlock(&lock\_f); mutex\_lock(&lock\_o); no++; cond\_signal(&pos\_ocupada); mutex\_unlock(&lock\_o);

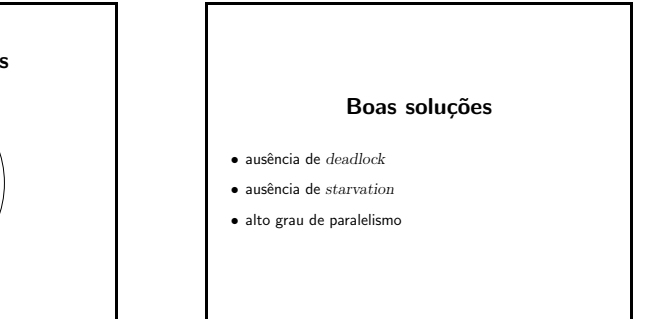

# Produtor-Consumidor

Produtor-Consumidor int c = 0; /\* Contador de posições ocupadas \*/ mutex\_t lock\_c; /\* lock para o contador \*/ cond\_t pos\_vazia; /\* Para o produtor esperar \*/ cond\_t pos\_ocupada; /\* Para o consumidor esperar \*/

#### Consumidor:

mutex\_lock(&lock\_o); if (no == 0) cond\_wait(&pos\_ocupada, &lock\_o); no--; mutex\_unlock(&lock\_o);  $i = (i+1)\%N;$ consome(buffer[i]); mutex\_lock(&lock\_v);  $n + +$ ; cond\_signal(&pos\_vazia); mutex\_unlock(&lock\_v);

#### Produtores-Consumidores

Consumidor:

mutex\_lock(&lock\_o); if (no == 0) cond\_wait(&pos\_ocupada, &lock\_o);  $n \wedge - -$ ; mutex\_unlock(&lock\_o); mutex\_lock(&lock\_i);  $i = (i+1)$ %N; item = buffer[i]; mutex\_unlock(&lock\_i); mutex\_lock(&lock\_v); nv++; cond\_signal(&pos\_vazia); mutex\_unlock(&lock\_v); consome(item);

MC514–Sistemas Operacionais: Teoria e Prática 1s2008

Filósofos Famintos

Jantar dos Filósofos

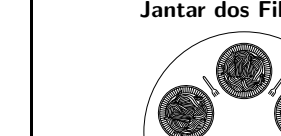

# Produtores-Consumidores

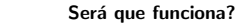

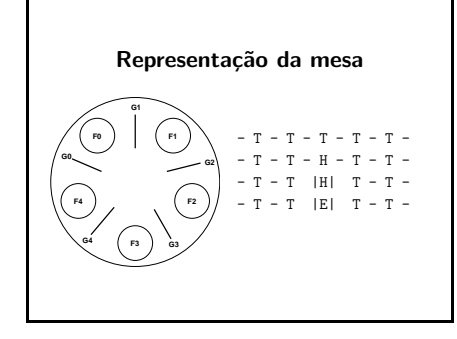

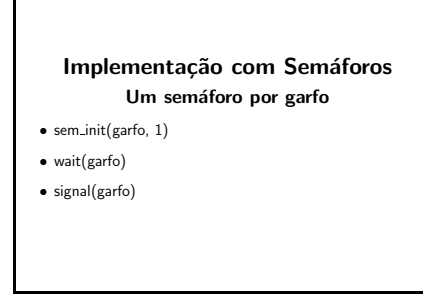

Outra tentativa...

semaforo lock = 1; Filósofo i: while (true) pensa(); wait(lock); wait(garfo[i]);  $wait(garfo[(i+1) % N];$ 

come();

signal(garfo[(i+1) % N]); signal(garfo[i]); signal(lock);

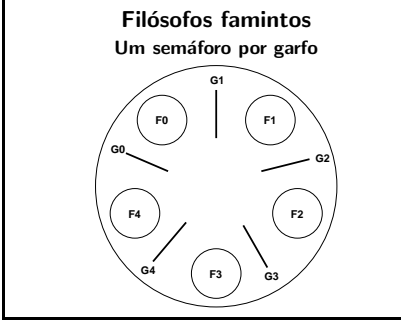

### Implementação simplista

#### Filósofo i:

while (true) pensa(); wait(garfo[i]); wait(garfo[(i+1) % N]); come(); signal(garfo[i]);  $signal(garfo[(i+1) % N]);$ 

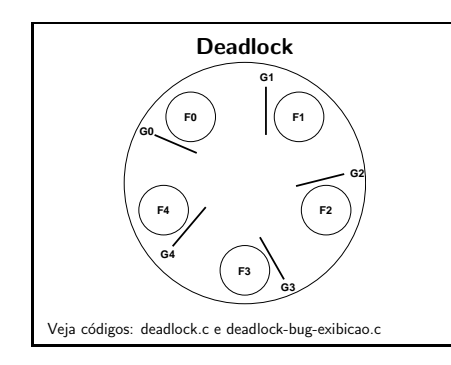

#### Menos lugares à mesa

semaforo lugar\_mesa = 4;

#### Filósofo i:

while (true) pensa(); wait(lugar\_mesa); wait(garfo[i]);  $wait(garfo[(i+1) % N];$ come(); signal(garfo[(i+1) % N]); signal(garfo[i]); signal(lugar mesa);

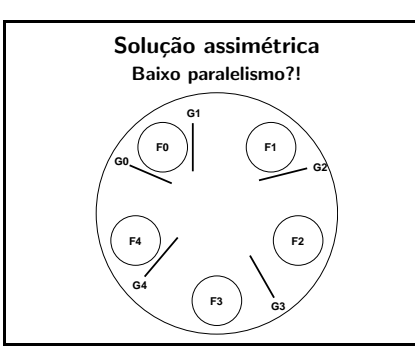

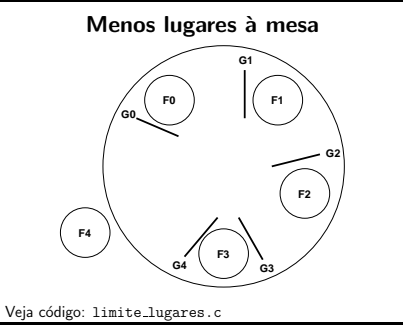

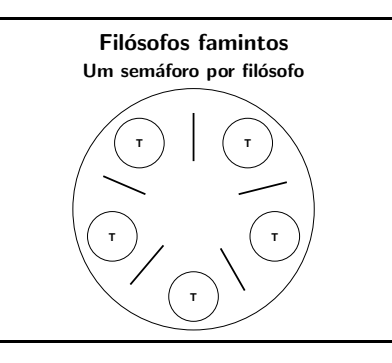

# Baixíssimo paralelismo **F1 F4 F3 G3 G4 F2 F0 G2 G0 G1** Veja código: sem\_central.c

### O que acontece se lock  $== 2?$ semaforo lock = 2; Filósofo i: while (true) pensa(); wait(lock); wait(garfo[i]); wait(garfo[(i+1) % N]); come(); signal(garfo[(i+1) % N]); signal(garfo[i]); signal(lock);

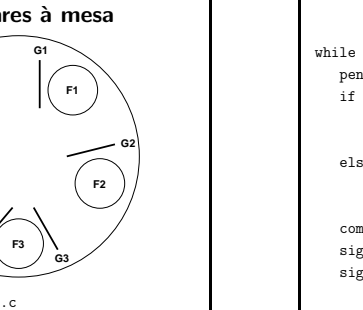

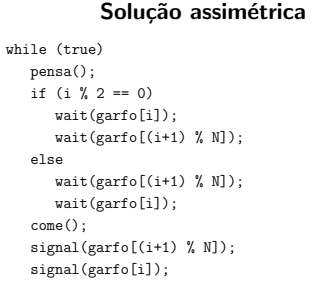

#### Solução do livro Tanenbaum

semaforo lock; semaforo filosofo $[N] = \{0, 0, 0, ..., 0\}$ int estado[N] =  $\{T, T, T, \ldots, T\}$ 

#### Filósofo i:

while (true) pensa(); pega\_garfos(); come(); solta\_garfos();

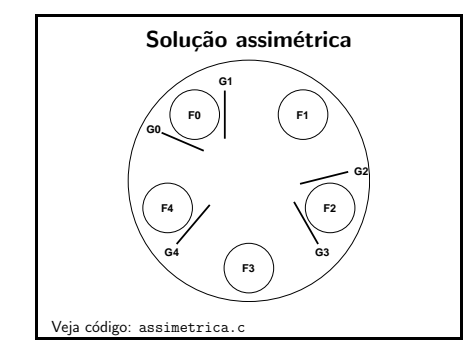

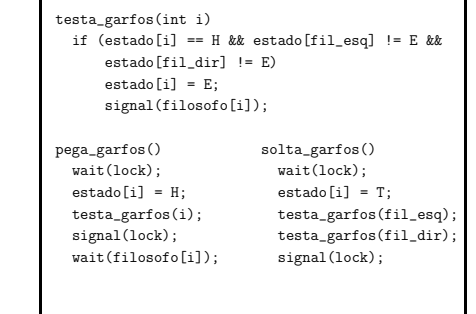

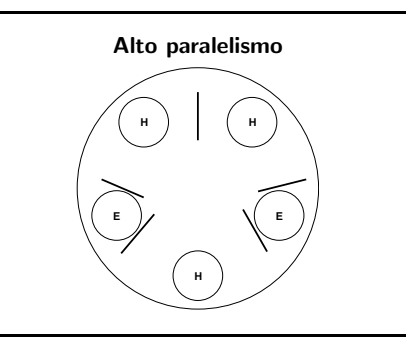

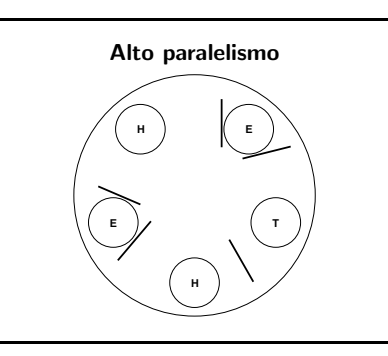

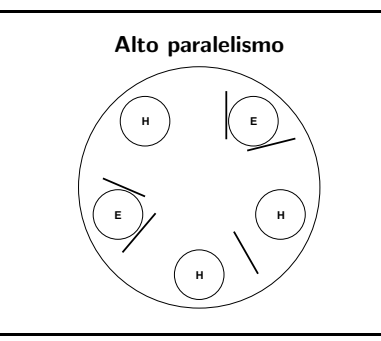

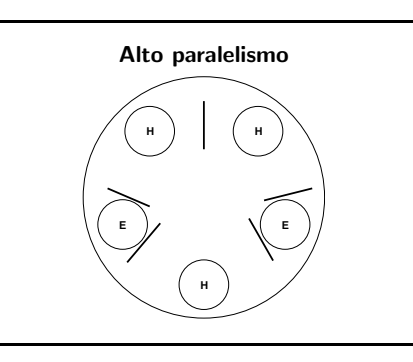

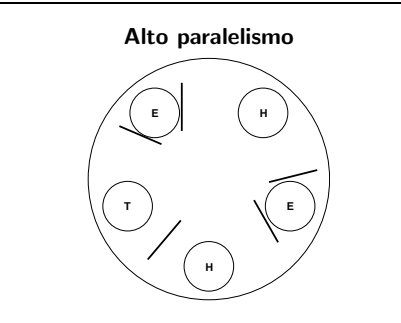

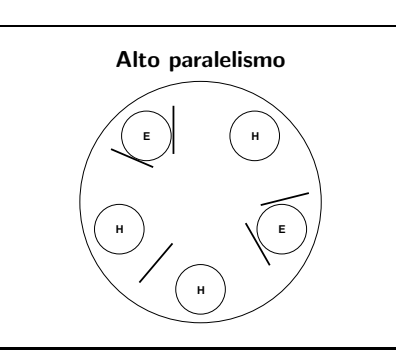

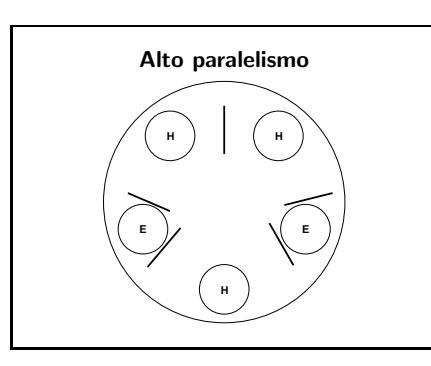

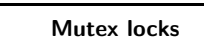

⇒ Exclusão mútua

- pthread mutex lock
- pthread mutex unlock

#### Variáveis de condição

- ⇒ Sincronização
- pthread cond wait
- pthread cond signal
- pthread cond broadcast
- precisam ser utilizadas em conjunto com mutex locks

# **Starvation E E H**

#### Thread 0 acorda Thread 1

int s; /\* Veja cond\_signal.c \*/

#### Thread 1:

- mutex\_lock(&mutex);
- if (preciso\_esperar(s)) cond\_wait(&cond, &mutex); mutex\_unlock(&mutex);

### Importância do teste com while

- Cenário 1: Implementação não garante que apenas uma thread será acordada
- $\bullet$  Cenário 2:
	- $-$  Thread  $i$  vai dormir pois  $C$  é verdadeira
	- $-$  Thread  $j$  acorda thread  $i$  pois torna  $C$  falsa
- Thread  $k$  pega o lock e torna  $C$  verdadeira
- $-$  Thread  $i$  executa de maneira inconsistente
- $-$ Veja o código teste\_cond\_wait.c

#### Como matar os filósofos de fome?

- É preciso ajustar os tempos.
- Veja o código: tanen-4-2.c e tanen-5-1.c
- Como implementar tanen-8-2.c?

# 1s2008

Mutex locks simples, recursivos <sup>e</sup> com verificação de erros

MC514–Sistemas Operacionais: Teoria e Prática

# Thread 0 acorda todas as threads

int s; /\* Veja cond\_broadcast.c \*/ Thread i: mutex\_lock(&mutex); if (preciso\_esperar(s)) cond\_wait(&cond, &mutex); mutex\_unlock(&mutex);

#### Thread 0:

mutex\_lock(&mutex); if (devo\_acordar\_todas\_as\_threads(s)) cond\_broadcast(&cond); mutex\_unlock(&mutex);

#### Thread 0 acorda todas as threads mas algumas delas voltam <sup>a</sup> dormir

int s; /\* Veja cond\_broadcast2.c \*/ Thread i:

mutex\_lock(&mutex); while (preciso\_esperar(s)) /\* <===== \*/ cond\_wait(&cond, &mutex);

- mutex\_unlock(&mutex);
- Thread 0:
- mutex\_lock(&mutex);
- if (devo\_acordar\_todas\_as\_threads(s)) cond\_broadcast(&cond); mutex\_unlock(&mutex);
- Thread 0 acorda 1 (ou  $+$ ) threads int s; /\* Veja cond\_signal\_n.c \*/
	- Thread i: mutex\_lock(&mutex);
	- while (preciso\_esperar(s))
	- cond\_wait(&cond, &mutex); mutex\_unlock(&mutex);

#### Thread 0:

- mutex\_lock(&mutex);
- if (devo\_acordar\_pelo\_menos\_uma\_thread(s)) cond\_signal(&mutex);

mutex\_unlock(&mutex);

- cond\_signal(&cond); mutex\_unlock(&mutex);
- Thread 0: mutex\_lock(&mutex); if (devo\_acordar\_thread\_1(s))

#### Locks simples

#### Estrutura protegida por um mutex lock

typedef struct estrutura { mutex\_t lock; Tipo1 campo1; Tipo2 campo2; Tipo3 campo3;

} Estrutura;

• Como escrever as funções que fazem acesso a estes campos?

#### Locks simples

E se funcao2 invocasse funcao1? Possíveis soluções:

- · Replicação de código
- Função auxiliar não atômica

void funcao1(Estrutura \*e) { mutex\_lock(&e->lock); aux\_funcao1(e); mutex\_unlock(&e->lock);

}

#### rec mutex lock()

else { /\* Thread deve esperar \*/ while (rec  $m\rightarrow c$  != 0) pthread\_cond\_wait(&rec\_m->cond,  $k$ rec\_m->lock);  $rec_m$ ->thr = pthread\_self();  $rec_m \rightarrow c = 1$ ; pthread\_mutex\_unlock(&rec\_m->lock); return 0;

# rec\_mutex\_lock()

int rec\_mutex\_lock(rec\_mutex\_t \*rec\_m) { if (!pthread\_equal(rec\_m->thr, pthread  $self()$ ) { pthread\_mutex\_lock(&rec\_m->lock);  $rec_m$ ->thr = pthread\_self();  $rec_m->c = 1;$ 

else rec\_m->c++;

- return 0;
- }

}

#### Locks simples Funções atômicas

void funcao1(Estrutura \*e) { mutex\_lock(&e->lock);  $/* \ldots */$ mutex\_unlock(&e->lock); }

void funcao2(Estrutura \*e) { mutex\_lock(&e->lock); /\* ... \*/ mutex\_unlock(&e->lock); }

void f() { mutex\_lock(&lock); /\* faz alguma coisa \*/ mutex\_unlock(&lock);

void g() { mutex\_lock(&lock);

/\* faz outra coisa \*/ mutex\_unlock(&lock);

 $f()$ .

Locks recursivos

## Locks simples

Locks recursivos Implementação a partir de locks simples e variáveis de condição

#### E se funcao2 invocasse funcao1?

void funcao2(Estrutura \*e) { mutex\_lock(&e->lock);  $/x$   $\star$ / if (condicao)  $f$ uncao $1(e)$ :  $/* \dots */$ mutex\_unlock(&e->lock);  $\mathbf{I}$ 

#### Deadlock de uma thread só

void f() { mutex\_lock(&lock); mutex\_lock(&lock); }

Veja o código: deadlock.c

#### rec mutex lock()

- int rec\_mutex\_lock(rec\_mutex\_t \*rec\_m) { pthread\_mutex\_lock(&rec\_m->lock); if  $(rec_m->c == 0)$   $\{$  /\* Lock livre \*/
- $rec_m->c = 1$ ;
- $rec_m$ ->thr = pthread\_self();
- } else /\* Mesma thread \*/ if (pthread\_equal(rec\_m->thr,
- pthread\_self()))
	- rec\_m->c++;
- else { /\* Thread deve esperar \*/
- 

#### rec mutex unlock()

int rec\_mutex\_unlock(rec\_mutex\_t\_\*rec\_m) { pthread\_mutex\_lock(&rec\_m->lock); rec  $m->c--$ ; if (rec  $m->c == 0)$ pthread\_cond\_signal(&rec\_m->cond); pthread\_mutex\_unlock(&rec\_m->lock); return 0;

#### Verificação de erros rec mutex unlock()

int rec\_mutex\_unlock(rec\_mutex\_t \*rec\_m) { pthread\_mutex\_lock(&rec\_m->lock);

pthread\_mutex\_unlock(&rec\_m->lock\_var); return ERROR;

/\* ... \*/

typedef struct { pthread\_t thr; cond\_t cond; mutex\_t lock; int c; } rec\_mutex\_t;

Locks recursivos Implementação reduzida

typedef struct { pthread t thr; mutex\_t lock; int c; } rec\_mutex\_t;

> MC514-Sistemas Operacionais: Teoria e Prática 1s2008

> > Barbeiro Dorminhoco

- rec mutex unlock()
- int rec\_mutex\_unlock(rec\_mutex\_t \*rec\_m) { if (!pthread\_equal(rec\_m->thr, pthread\_self())  $|$  rec m->c == 0)
- return ERROR;
- rec\_m->c--;
- if  $(rec_m->c == 0)$ pthread\_mutex\_unlock(&rec\_m->lock); return 0;

- A implementação reduzida tem comportamento equivalente à primeira?
- Veja o código pthread\_mutex\_lock.c
- Quando que as variáveis de condição são imprescindíveis?

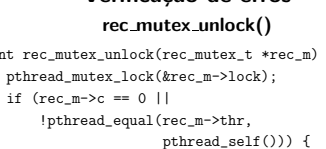

pthread\_self())) {

} else

#### Barbeiro Dorminhoco

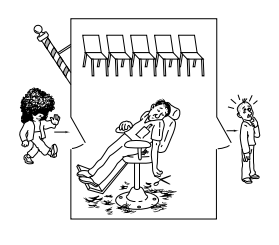

### Barbeiro Dorminhoco

- Se não há clientes, o barbeiro adormece:
- Se <sup>a</sup> cadeira do barbeiro estiver livre, um cliente pode ser atendido imediatamente;
- O cliente espera pelo barbeiro se houver uma cadeira de espera vazia.
- Se <sup>n</sup>˜ao tive onde sentar, <sup>o</sup> cliente vai embora...

#### Cadeiras da sala de espera

- Se <sup>n</sup>˜ao tiver onde sentar, <sup>o</sup> cliente vai embora...
- Esta abordagem funciona? semaforo cadeiras = 5;

wait(cadeiras);

#### Cadeiras da sala de espera

• Esta abordagem funciona?

semaforo cadeiras = 5; if (sem\_getvalue(cadeiras) <sup>&</sup>gt; 0) wait(cadeiras);

# Cadeiras da sala de espera

mutex\_lock mutex; int cadeiras = 5;

mutex\_lock(mutex); if (cadeiras <sup>&</sup>gt; 0) cadeiras--; mutex\_unlock(mutex); entra na barbearia(); else mutex\_unlock(mutex);

desiste\_de\_cortar\_o\_cabelo();

#### Clientes só esperam nas cadeiras

semaforo cadeiras = 5;

if (trywait(cadeiras) == 0) entra\_na\_barbearia(); else

desiste\_de\_cortar\_o\_cabelo();

#### Disputa pela cadeira do barbeiro

semaforo cadeiras = 5; semaforo cad\_barbeiro = 1;

if (trywait(cadeiras) == 0) wait(cad\_barbeiro);

• Todo cliente precisa passar pela sala de espera?

#### Disputa pela cadeira do barbeiro

semaforo cadeiras = 5; semaforo cad\_barbeiro = 1;

if (trywait(cad\_barbeiro) == 0) if (trywait(cadeiras) == 0) wait(cad\_barbeiro);

· Esta abordagem é justa?

#### Iniciando <sup>o</sup> corte

semaforo cadeiras = 5; semaforo cad\_barbeiro = 1;

if (trywait(cadeiras) == 0) wait(cad\_barbeiro);

· Como avisar o barbeiro que você está esperando?

#### Iniciando <sup>o</sup> corte

semaforo cadeiras = 5; semaforo cad\_barbeiro = 1;

if (trywait(cadeiras) == 0) wait(cad\_barbeiro);

· Como avisar o barbeiro que você está esperando?

#### Iniciando <sup>o</sup> corte

semaforo cadeiras = 5; semaforo cad barbeiro = 1: semaforo cliente\_cadeira = 0;

if (trywait(cadeiras) == 0) wait(cad\_barbeiro); signal(cliente\_cadeira);

• E os outros clientes?

#### Cortando <sup>o</sup> cabelo

semaforo cadeiras = 5; semaforo cad barbeiro = 1; semaforo cliente cadeira = 0;

- if (trywait(cadeiras) == 0) wait(cad\_barbeiro); signal(cadeiras); signal(cliente\_cadeira);
- Quem decide que <sup>o</sup> corte acabou?

# Cliente

if (trywait(cadeiras) == 0) wait(cad\_barbeiro); signal(cadeiras); signal(cliente\_cadeira); wait(cabelo\_cortado); signal(cad\_barbeiro);

# Barbeiro

semaforo cabelo\_cortado = 0; semaforo cliente\_cadeira = 0;

- while (true) wait(cliente\_cadeira); corta\_cabelo(); signal(cabelo\_cortado);
- · Veja o código barbeiro.c
- Como implementar um cineminha?

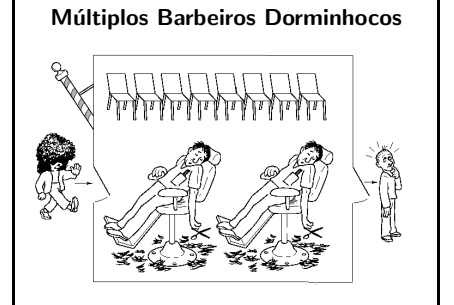

#### Múltiplos Barbeiros Dorminhocos

· Vários semáforos semelhantes ao problema anterior

semaforo cadeiras = N CADEIRAS ESPERA: semaforo cad barbeiro[N\_BARBEIROS] = {0, 0, 0, ..., 0}; semaforo cabelo\_cortado[N\_BARBEIROS] = {0, 0, 0, ..., 0}; semaforo cliente\_cadeira[N\_BARBEIROS] = {0, 0, 0, ..., 0};

#### Múltiplos Barbeiros Dorminhocos

- · O cliente precisa saber qual é o identificador do barbeiro disponível.
- Problema an´alogo <sup>a</sup> fila ´unica em bancos com visor para chamar os clientes.

#### Modelando <sup>o</sup> visor

- · Variável para armazenar identificadores: int visor;
- Barbeiros executam escritas
- $-$  Um barbeiro só pode escrever se o barbeiro anterior já atendeu um cliente;
- Clientes executam leituras
- Apenas um cliente pode ser atendido de cada vez.

# Múltiplos Barbeiros Dorminhocos

- · O cliente precisa saber qual é o identificador do barbeiro disponível
- · Problema análogo a fila única em bancos com visor para chamar os clientes.
- semaforo escreve\_visor = 1; semaforo le\_visor = 0; int visor;

#### Barbeiro

while (true) wait(escreve\_visor); visor = id\_barbeiro; signal(le\_visor); wait(cliente\_cadeira[id\_barbeiro]); corta\_cabelo(); signal(cabelo\_cortado[id\_barbeiro]);

#### Cliente

- if (trywait(cadeiras) == 0) signal(cadeiras); wait(le\_visor); minha\_cadeira = visor; signal(escreve\_visor); wait(cad\_barbeiro[minha\_cadeira]); signal(cliente\_cadeira[minha\_cadeira]); wait(cabelo\_cortado[minha\_cadeira]); signal(cad\_barbeiro[minha\_cadeira]);
- Podemos eliminar cad barbeiro?

#### Leitores <sup>e</sup> escritores

- Problema: apenas um leitor pode fazer acesso ao banco de dados por vez
- · Veja o código: l-e-sem-concorrencia.c
- · Possível solução: permitir o acesso simultâneo a vários leitores

#### Múltiplos Barbeiros Dorminhocos

- Como implementar um cineminha?
- Como vocˆe implementaria este problema utilizando locks e variáveis de condição?

MC514–Sistemas Operacionais: Teoria e Prática 1s2008

Leitores <sup>e</sup> escritores

#### Leitores <sup>e</sup> escritores

semaforo sem dados = 1; Leitor: while(true) wait(sem\_dados); le\_dados(); signal(sem\_dados); Escritor:  $whilc(t_{max})$ wait(sem\_dados); escreve\_dados(); signal(sem\_dados);

#### Vários leitores simultâneos

- semaforo sem dados = 1, sem  $nl = 1$ ; int nl; /\* Leitores ativos num dado instante \*/ Leitor:
- while(true)
	- wait(sem\_nl); nl++; if  $(n) == 1$ ) wait(sem\_dados); signal(sem\_nl); le\_dados(); wait(sem\_nl); nl--; if (nl == 0) signal(sem\_dados); signal(sem\_nl);

#### Vários leitores simultâneos

- Problema: os escritores podem morrer de fome
- · Veja o código: l-e-starvation.c
- · Como escrever este código usando locks e variáveis de condição?
- Como implementar variações desta abordagem?

#### Leitores simultâneos Locks e variáveis de condição Primeira tentativa

int nl = 0;  $/*$  Número de leitores ativos \*/ mutex\_t lock\_nl; /\* Lock para o contador nl \*/

mutex\_t lock\_dados; /\* Lock para os dados \*/

#### Leitor

mutex\_lock(&lock\_nl);  $n + +$ ; if (nl == 1) mutex\_lock(&lock\_dados); mutex\_unlock(&lock\_nl); le\_dados(); mutex\_lock(&lock\_nl);  $n = -$ ; if  $(n) == 0)$ mutex\_unlock(&lock\_dados); mutex\_unlock(&lock\_nl);

#### Leitores simultâneos

- Problema: Uma thread leitora faz <sup>o</sup> lock <sup>e</sup> outra faz <sup>o</sup> unlock
- · Veja o código: I-e-lock.c
- Tipos de lock:
- FAST
- $-$  RECURSIVE
- ERROR CHECKING

#### Leitores simultâneos Locks e variáveis de condição Segunda tentativa

mutex\_t lock\_dados; /\* Controle dos dados \*/ boolean bloq\_leitura = false;

mutex\_t lock\_nl; /\* Lock para o contador \*/ int nl = 0;  $/*$  Número de leitores ativos \*/

#### Leitor

mutex\_lock(&lock\_nl); nl++; if  $(nl == 1)$ mutex\_lock(&lock\_dados); bloq\_leitura = true; mutex\_unlock(&lock\_dados); mutex\_unlock(&lock\_nl); le\_dados();  $/* \ldots */$ 

# Leitor

/\* ...\*/ le\_dados(); mutex\_lock(&lock\_nl);  $n<sup>1</sup>$ - $\cdot$ if  $(n) == 0)$ mutex\_lock(&lock\_dados); bloq\_leitura = false; cond\_signal(&cond\_dados); mutex\_unlock(&lock\_dados); mutex\_unlock(&lock\_nl);

#### Escritor

mutex\_lock(&lock\_dados); while (bloq\_leitura) cond\_wait(&cond\_dados, &lock\_dados); escreve\_dados(); cond\_signal(&cond\_dados); mutex\_unlock(&lock\_dados);

#### Leitores simultâneos Locks e variáveis de condição

Terceira tentativa

cond\_t cond\_dados; /\* Espera pelos dados \*/

mutex\_t lock\_cont; /\* Lock para os contadores \*/ int nl = 0; /\* Número de leitores ativos \*/ int ne = 0; /\* Número de escritores ativos \*/

Veja o código: l-e-broadcast.c

#### Leitor

mutex\_lock(&lock\_cont); while (ne  $> 0$  || nw  $> 0$ ) cond\_wait(&cond\_leit, &lock\_cont);  $n$ ]++ $\cdot$ mutex\_unlock(&lock\_cont); /\* Leitura \*/ mutex\_lock(&lock\_cont);  $n = -$ ; if  $(n! == 0$  & k  $nw > 0)$ cond\_signal(&cond\_esc); mutex\_unlock(&lock\_cont);

#### Leitor

mutex\_lock(&lock\_cont); while (ne <sup>&</sup>gt; 0) cond\_wait(&cond\_dados, &lock\_cont); nl++; mutex\_unlock(&lock\_cont); le\_dados(); mutex\_lock(&lock\_cont); nl--; if  $(n) == 0)$ cond\_signal(&cond\_dados); mutex\_unlock(&lock\_cont);

#### **Escritor**

mutex\_lock(&lock\_cont); nw++; while (nl <sup>&</sup>gt; 0 || ne <sup>&</sup>gt; 0) cond\_wait(&cond\_esc, &lock\_cont); nw--; ne++; mutex\_unlock(&lock\_cont); /\* Escrita \*/ mutex\_lock(&lock\_cont); ne--; if  $(nw > 0)$ cond\_signal(&cond\_esc); else cond\_broadcast(&cond\_leit); mutex\_unlock(&lock\_cont);

Escritor

mutex\_lock(&lock\_cont); while  $(nl > 0 || ne > 0)$ cond\_wait(&cond\_dados, &lock\_cont); ne++; mutex\_unlock(&lock\_cont); escreve\_dados(); mutex\_lock(&lock\_cont); ne--; cond\_broadcast(&cond\_dados); mutex\_unlock(&lock\_cont);

#### Leitores <sup>e</sup> escritores Prioridade para os escritores

int nl = 0; /\* Número de leitores \*/ int ne = 0; /\* Número de escritores \*/ int nw = 0; /\* Número de escritores esperando \*/ mutex\_t lock\_cont; cond\_t cond\_esc, cond\_leit;

Veja o código: l-e-broadcast2.c

# Leitores <sup>e</sup> escritores RWLock

- $\bullet$  pthread\_rwlock\_rdlock(pthread\_rwlock\_t \*rwlock);
- pthread\_rwlock\_wrlock(pthread\_rwlock\_t \*rwlock);
- · Qual é a política implementada?

MC514-Sistemas Operacionais: Teoria e Prática 1s2008

Processos: fork

#### fork()

· Cria um novo processo, que executará o mesmo código

• Retorna PID do processo criado para <sup>o</sup> pai <sup>e</sup> 0 para <sup>o</sup> processo filho

#### Espaços de endereçamento distintos

Leitores <sup>e</sup> escritores Como implementar um bom compromisso?

if  $(fork() == 0)$  $s = 0$ : printf("Filho: &s=%p s=%d\n", &s, s); } else {  $s = 1$ ;

- printf("Pai: &s=%p s=%d\n", &s, s);
- }
- Veja o código: fork0.c

• Ausˆencia de starvation • Leitores simultâneos

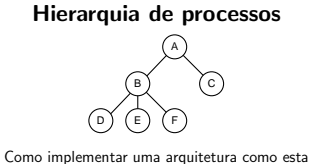

utilizando <sup>a</sup> chamada fork?

• Veja os códigos: fork1.c fork2.c fork3.c

#### wait()

pid\_t wait(int \*status);

- Aguarda pela morte de um filho.
- Bloqueia <sup>o</sup> processamento
- Retorna <sup>o</sup> pid do filho morto
- status indica causa da morte
- Veja os códigos: wait1.c, wait2.c e getppid.c

### waitpid()

pid\_t waitpid(pid\_t pid, int \*status, int options);

- Aguarda pela morte de um filho.
- $-$  Específico pid = PID
- $-$  Qualquer pid =  $-1$
- Versão não bloqueante (options = WNOHANG)
- Veja o código waitpid1.c

# • pthread\_rwlock\_unlock(pthread\_rwlock\_t \*rwlock);